## Security eForm. CBA Approval

CBAs can either approve or decline an access request.

Campus Solutions security access can now be requested electronically.

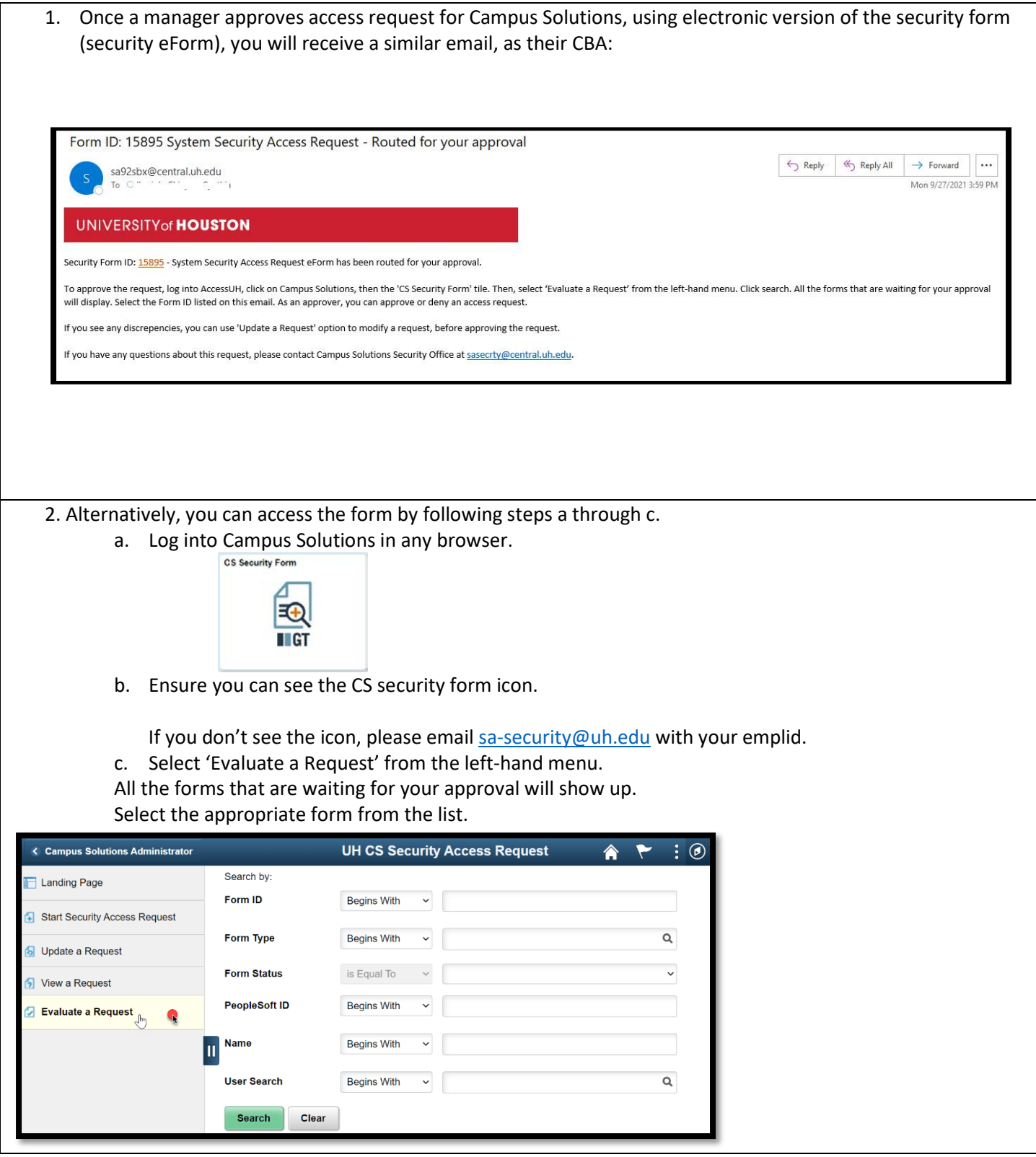

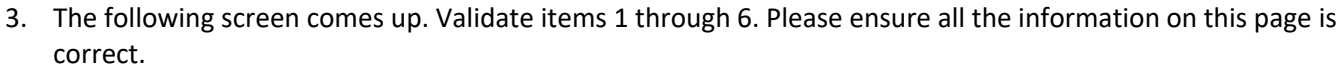

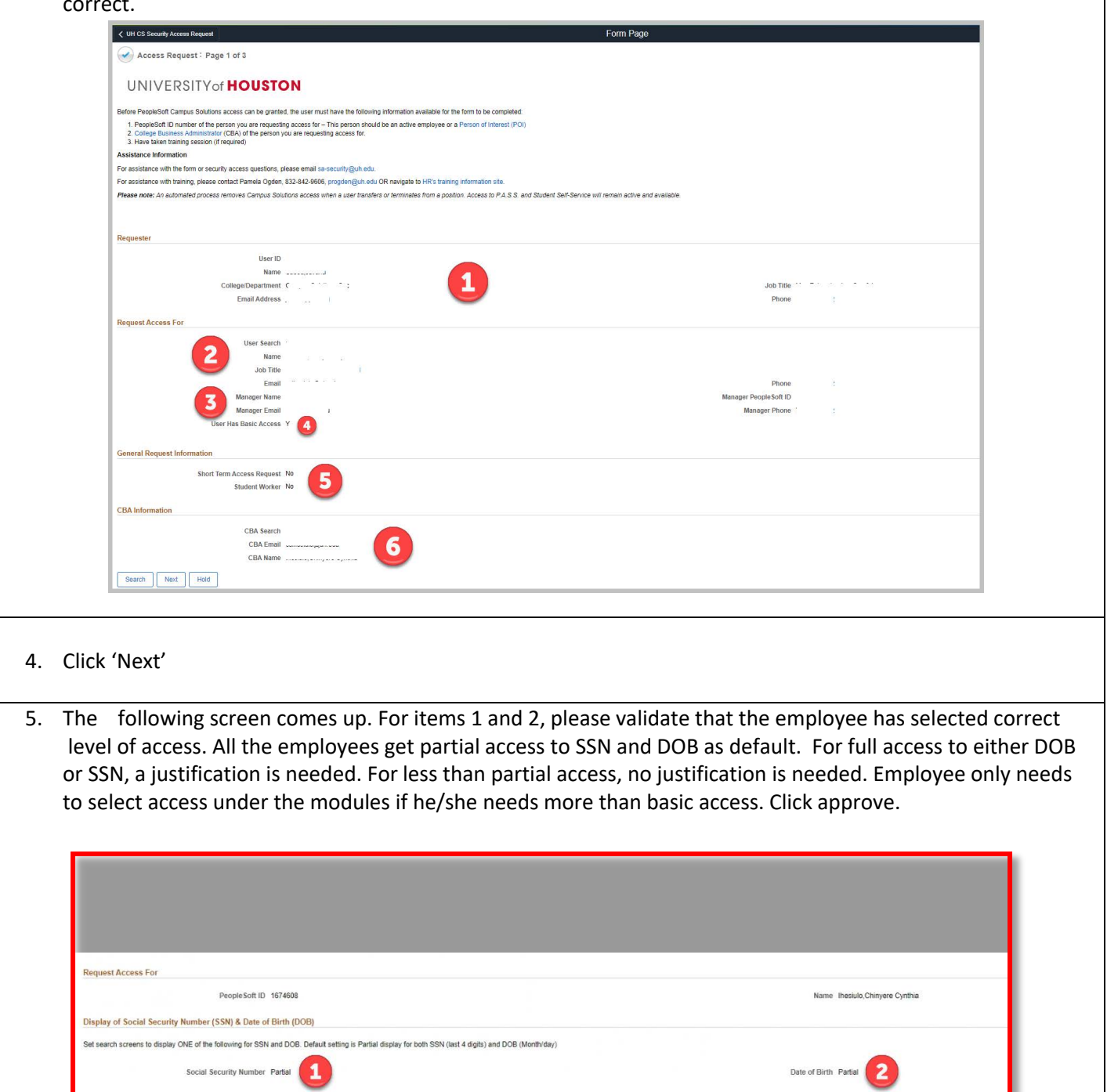

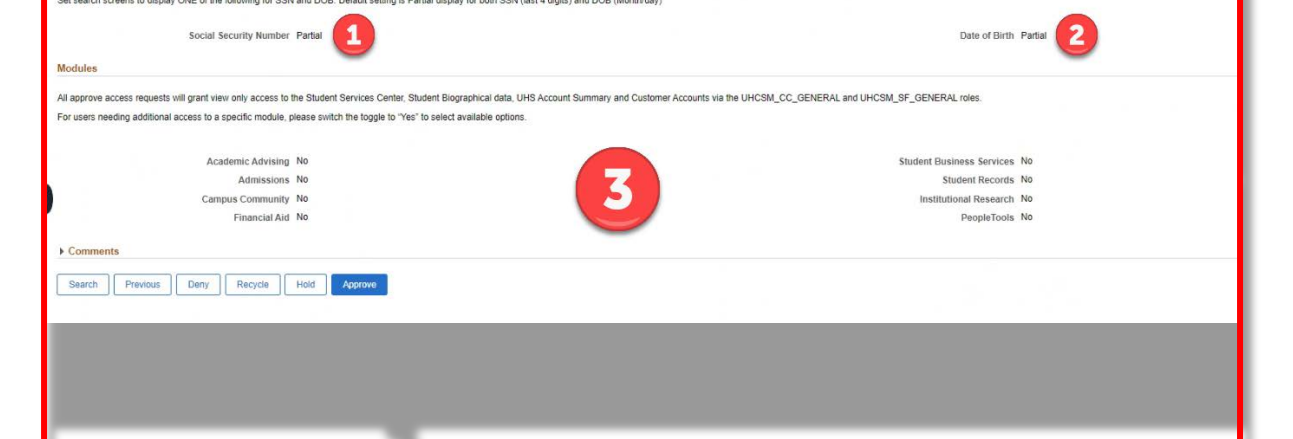

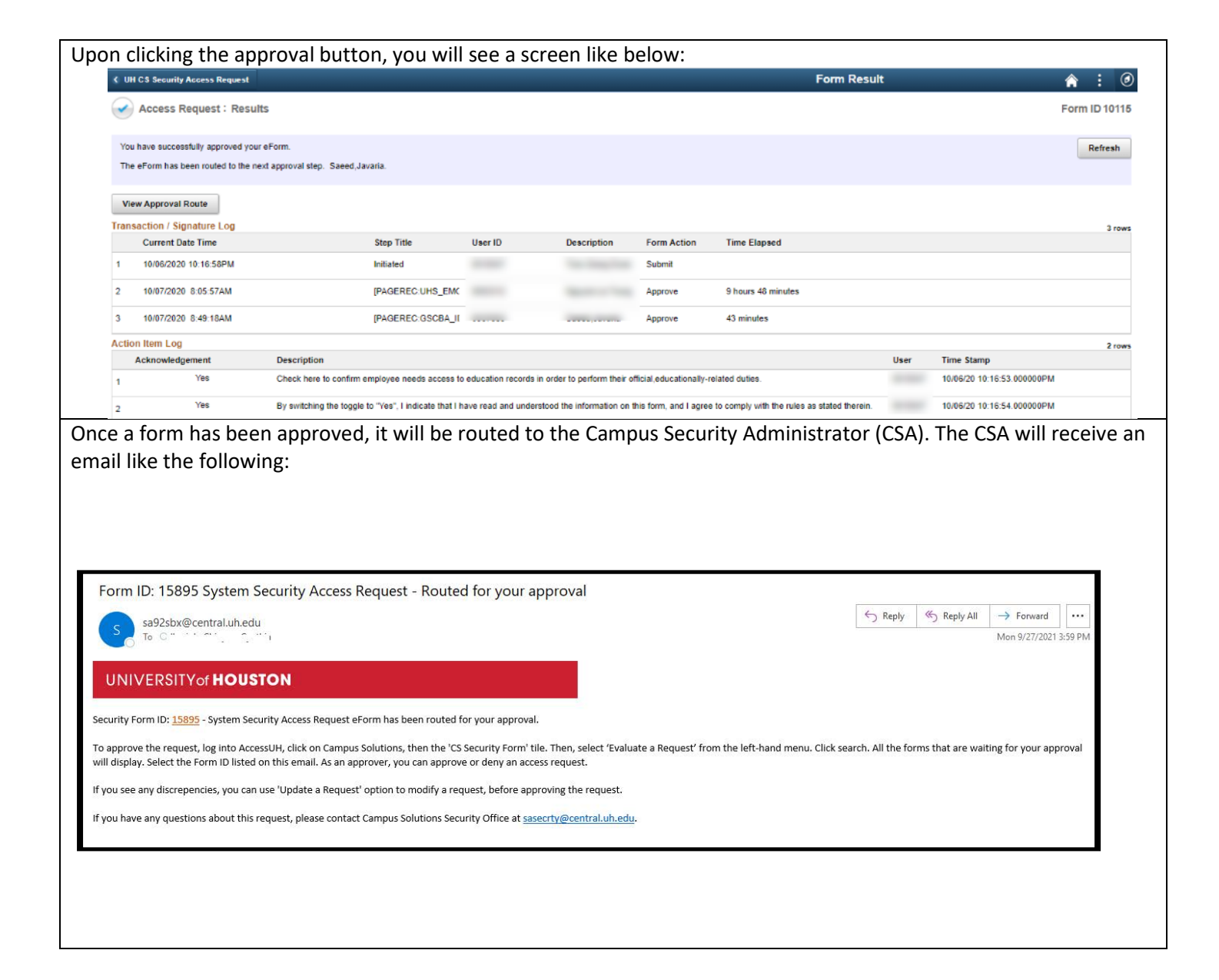